奥林巴斯、奥林巴斯徽标和EPview是奥林巴斯公司或其子公司的商标。

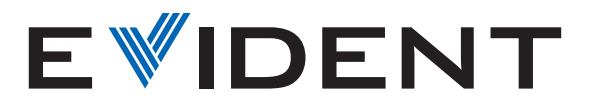

## **如何用**EPview**软件校准您的显微镜**

无论您使用哪种设备来控制您的EP50数码显微镜相机,使用EPview软件校准您的显微镜只需简单的几个步骤。

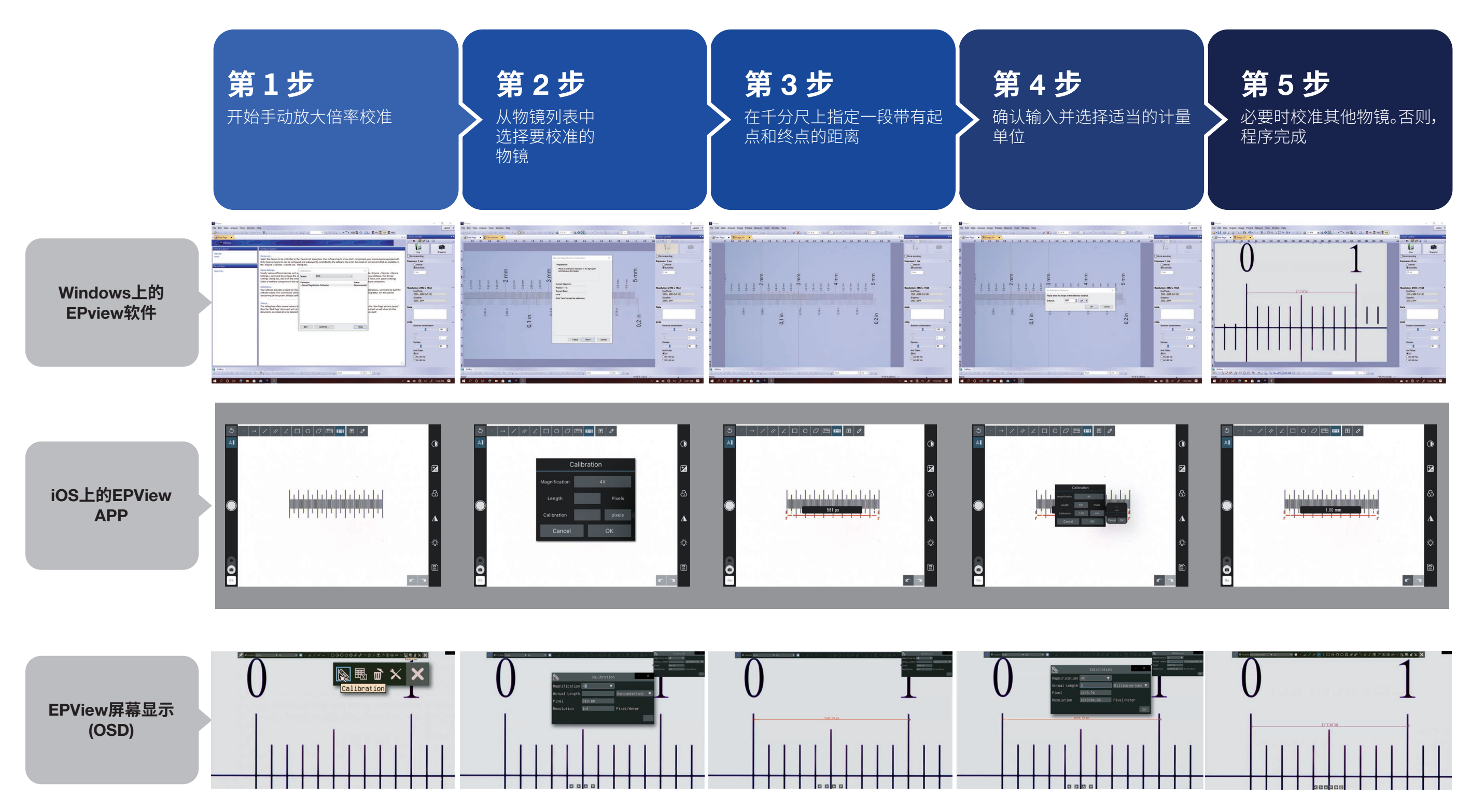